### PTK: A Parallel Toolkit Library

Kirsten Allison and Amit Jain

Boise State University

November 3, 2010

### The High Performance Computing Market

- $\triangleright$  The cluster market is growing with the increasing price/performance ratio of commodity computing hardware.
- ► Cluster software development is not necessarily keeping up.
- $\blacktriangleright$  There are many specialized software packages for certain applications, including computational chemistry and biology, oceanic and atmospheric modeling, and copious math libraries.
- ▶ There are also applications for building clusters, and system administration tools.
- ▶ Programs are still being written at the message passing level.

#### Writing Programs At the Message Passing Level

To send a "chunk" of an array from one node to all the other nodes in the group we do:

```
if (me == sender) {
    for(i = 0; i < size of the group - 1; i++) {
        pack the i'th chunk into a send buffer
        send the data
    }
} else {
    probe for a message and find out how big it is
    allocate memory to receive the message
    receive the message and unpack it
}
```
It would be much simpler to do:

```
ptk_scatter(data, ...);
```
### PTK: Parallel Toolkit Library

 $\triangleright$  The toolkit supports common parallel program design patterns.

- $\triangleright$  Data sharing scatter, gather, all to all, multicast.
- $\triangleright$  Workpools centralized and distributed.
- $\triangleright$  Utilities initialize, exit, filemerge.
- ▶ The library builds on PVM and MPI, which are lower level message passing libraries that are widely used to write parallel programs.
- Examples are provided to demonstrate how to use PTK.
- ▶ Documentation on the toolkit functions and examples is included.

### Prior Research

Nathan Sachs and Jeff McGough: "Hybrid Process Farm/Work Pool Implementation in a Distributed Environment using MPI."

- ▶ Presented at the Midwest Instructional Computing Symposium, Duluth, Minnesota, April 2003.
- ▶ Part of a project with Sun to develop preliminary versions of their libraries.
- $\blacktriangleright$  Not available via open source.

Steffen Priebe: "Dynamic Task Generation and Transformation within a Nestable Workpool Skeleton."

- ▶ Presented at the European Conference on Parallel Computing (Euro-Par) 2006, Dresden, Germany.
- ▶ Skeletons are written in Eden, a parallel version of Haskell.
- ▶ C and Fortran are the predominant parallel programming languages. Eden is not mainstream enough to be pertinent to our discussion.

### General Issues in Library Development

 $\blacktriangleright$  Adequate functionality versus ease of use:

- $\blacktriangleright$  Adding functionality means adding parameters.
- $\blacktriangleright$  The more parameters there are, the harder it is to understand how to use the function, however ...
- $\triangleright$  the additional parameters give us more functionality.
- $\triangleright$  Memory allocation where should it happen?
	- $\triangleright$  Wanted the library to do as much for the user as possible.
	- $\blacktriangleright$  Inconsistent to have the toolkit allocate memory and then expect user to free it.
	- $\triangleright$  Conclusion was to have the user allocate and deallocate memory wherever possible.

### Simplifying Initialization and Exit

#### $\blacktriangleright$  Initialization

- ► Every PVM and MPI program starts by doing the same things.
- ▶ Variables are filled in, such as group size, group rank, task IDs (PVM), etc.
- ► Instead of three or four PVM or MPI calls, this is now one function.
- $\blacktriangleright$  Exit
	- $\triangleright$  Same problem as initialization.
	- $\triangleright$  Exit is now also one function, and ensures that the necessary things are done before a program exits.

### Data Sharing Design Patterns

The PTK data sharing functions do not have the limitations that the MPI functions do:

- $\triangleright$  Arrays do not need to be evenly divisible by the number of processes in the group.
- $\triangleright$  PTK supports data sharing of two-dimensional arrays.
- ▶ Patterns supported include:
	- ► Scatter
	- $\blacktriangleright$  Gather
	- $\blacktriangleright$  All to all
	- ▶ Multicast

Scatter with a group size of four

#### Data at the root node

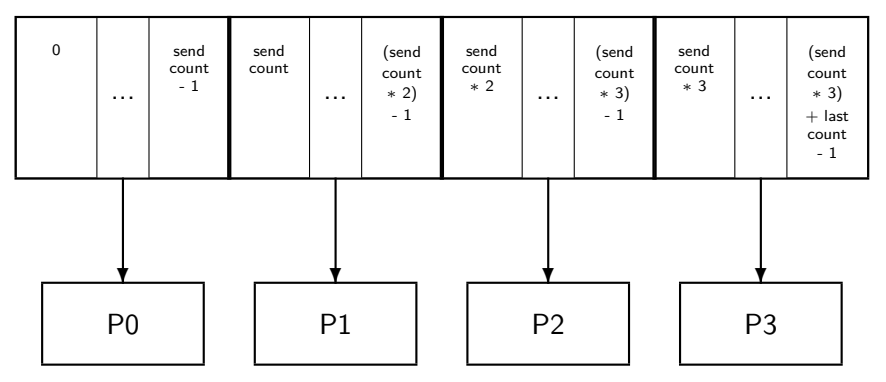

Gather

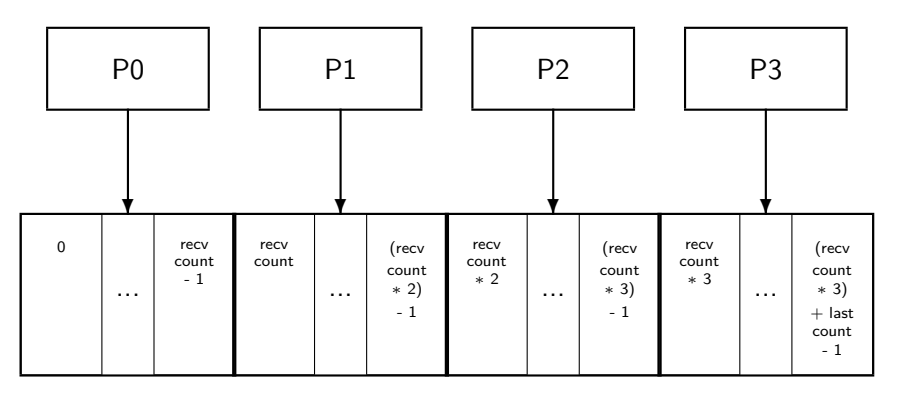

Data at the root node

### All to all

First iteration of all to all

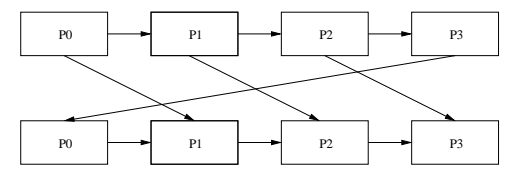

Second iteration of all to all

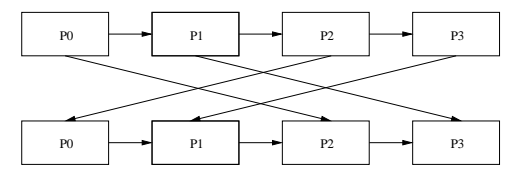

Third iteration of all to all

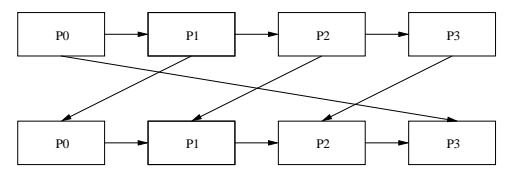

#### **Workpools**

 $\blacktriangleright$  Centralized may be used when:

- $\triangleright$  a task can be processed by any node,
- $\triangleright$  the worker nodes can store all of the data needed to process tasks,
- $\triangleright$  the coordinator can store all of the data needed to process results.
- $\triangleright$  Distributed may be used when:
	- $\triangleright$  nodes can be responsible for a certain set of tasks,
	- ▶ the memory required to process tasks can not be stored at one node.

#### Processing tasks and results using the centralized workpool

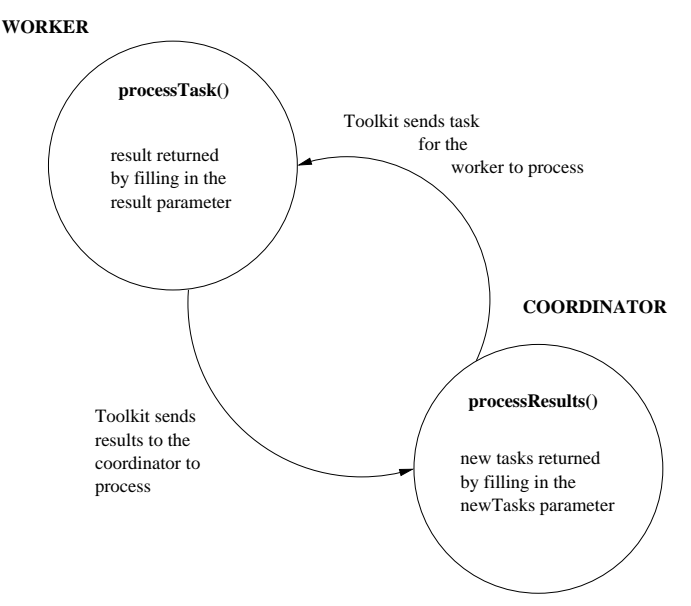

### Using granularity in the centralized workpool

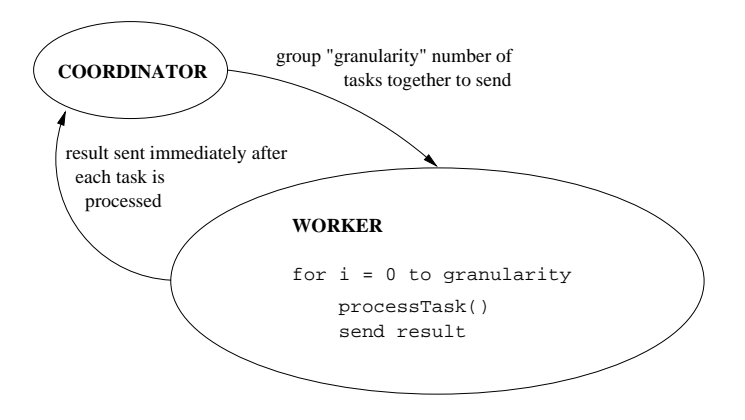

Example processTask() function - Centralized

```
int sqr(void *dataToProcess,
        void **ptkResult,
        int *returnSize)
{
    long int *intData = (long int *)dataToProcess;long int number = *intData * *intData;memcpy(*ptkResult, &number, sizeof(long int));
    *returnSize = sizeof(long int);
    return 0;
}
```
Example processResult() function - Centralized

```
int processResult(void *results,
                  void **ptkNewTasks,
                  int *numNewTasks)
{
    long int *intResults = (long int *)results;
    sum += *intResults;
    *ptkNewTasks = NULL;
    *numNewTasks = 0;
    return 0;
}
```
Processing tasks and results using the distributed workpool

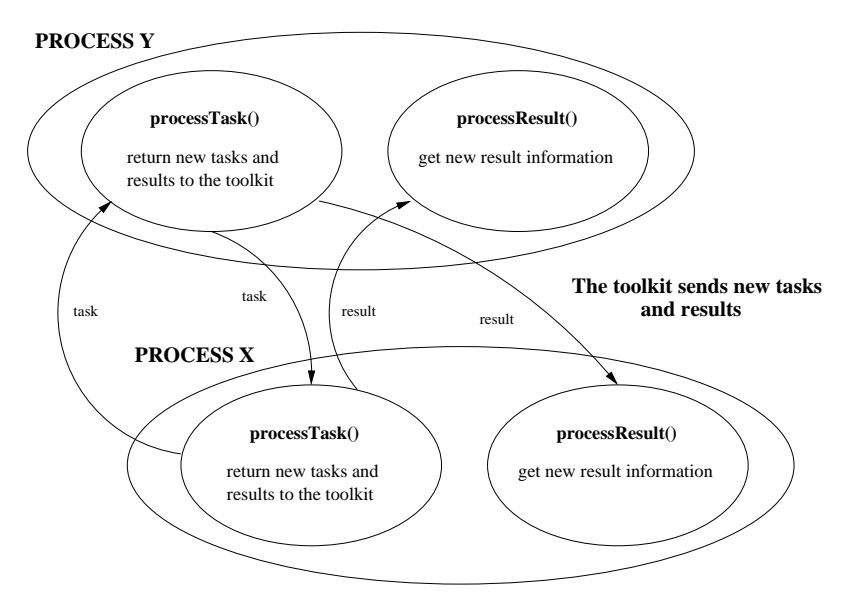

### Dual-pass token ring termination algorithm

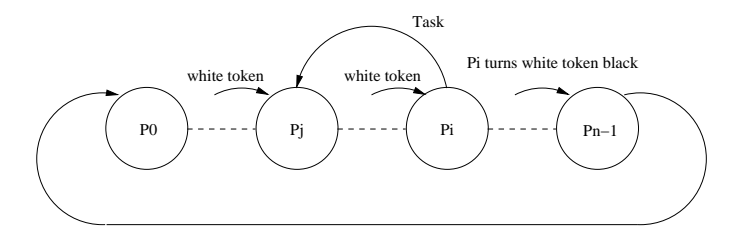

Example processTask() function - Distributed

void \*processTask(void \*task, int tasksToProcess, void \*\*ptkNewTasks, int \*numNewTasks, void \*\*ptkResults, int \*numResults) {

```
for (i = 0; i < tasksToProcess; i++) {
    processTask;
    if (new task generated) {
        increment numNewTasks;
        copy new task into ptkNewTasks;
    }
}
copy results into pktResults;
set numResults value;
```
}

### Structure of a task in the distributed workpool

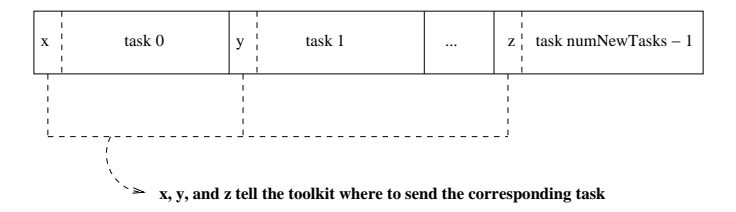

Example processResult() function - Distributed

void \*processResult(void \*result) {

```
for (i = 0; i < length of result array; i^{++}) {
        process ith result;
    }
}
```
### Testing coverage of toolkit functions

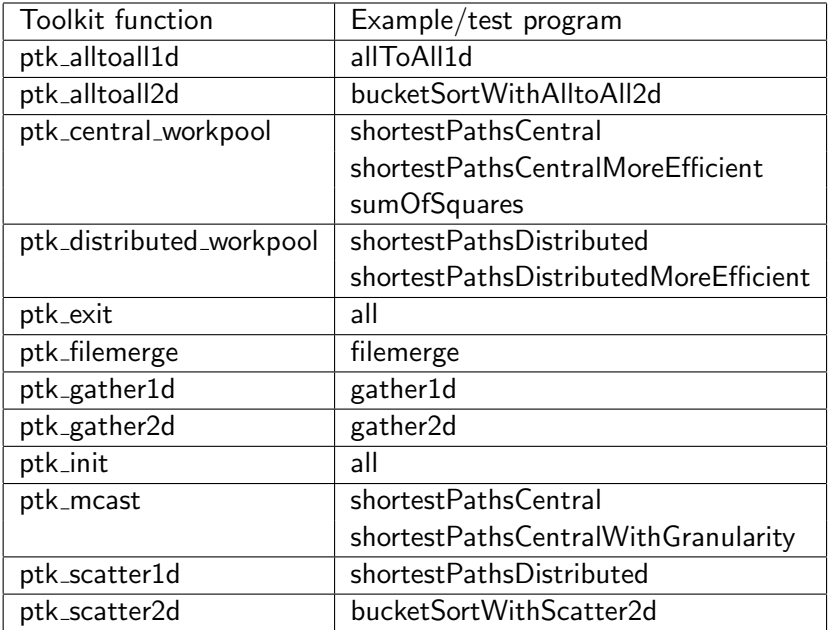

#### Shortest Paths Examples

- $\triangleright$  The shortest paths programs are the most significant examples of how to use the workpools.
- ▶ They use Moore's algorithm for finding shortest paths in a directed graph with positive edge weights.
- $\triangleright$  Vertices to investigate are kept in a queue. For each vertex *i* in the queue do the following:
	- 1. Find the distance to vertex  *through vertex*  $*i*$  *and compare* with the current minimum distance to vertex *j*.
	- 2. Change the minimum distance if the distance through vertex  $\vec{i}$ is shorter.
	- 3. If a new distance is found for vertex  $i$ , insert it into the queue.

# Benchmarking: Shortest paths central

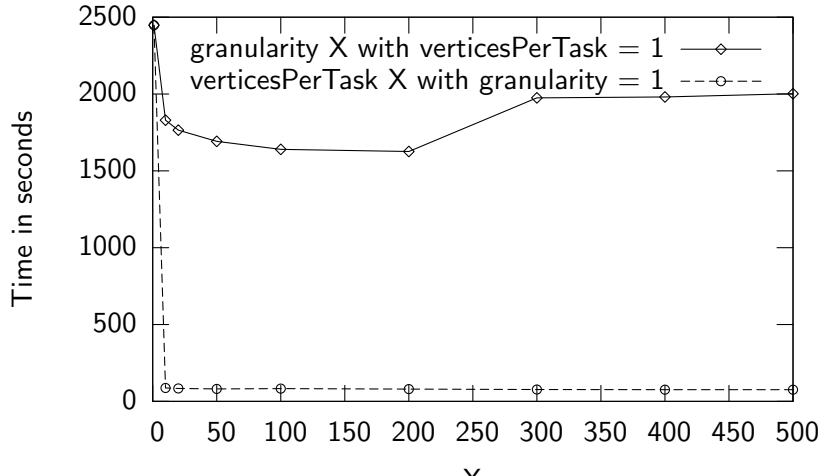

Benchmarking:

Shortest paths central versus shortest paths distributed

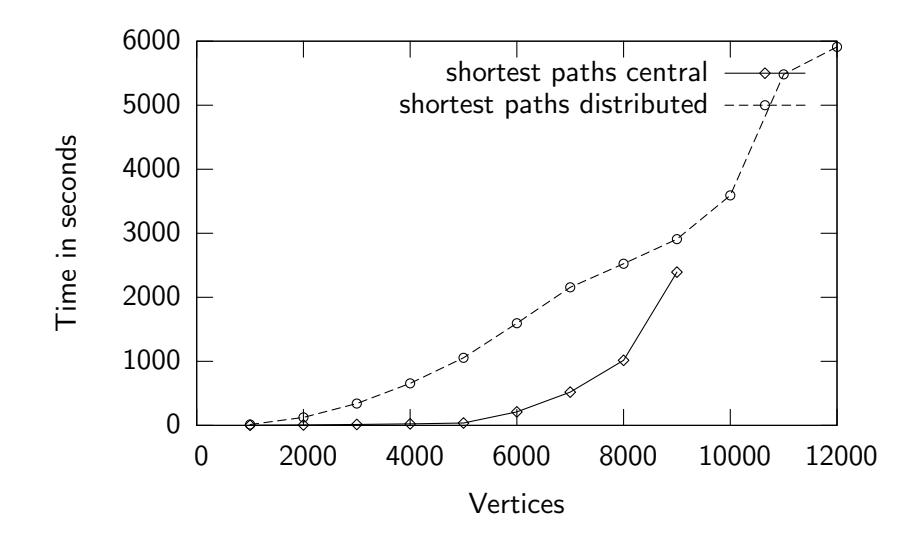

## Benchmarking: Shortest paths distributed

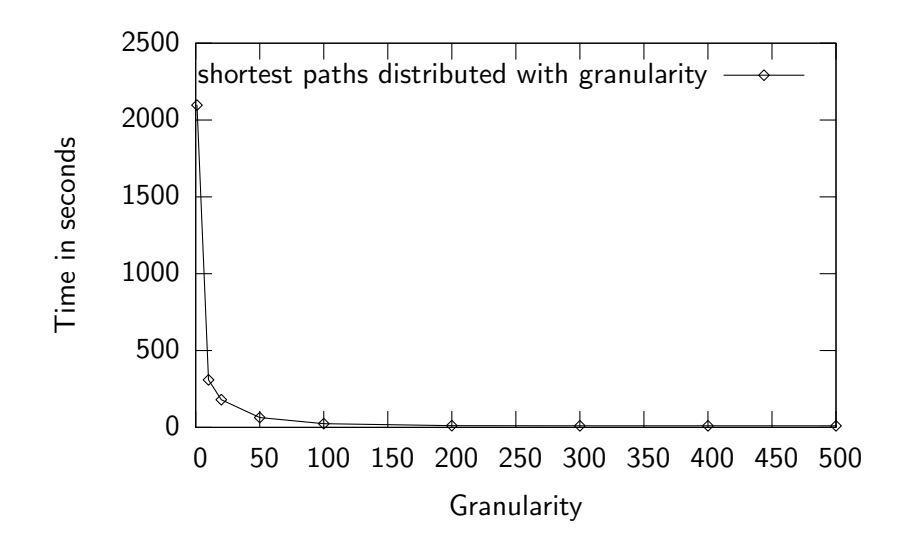

### **Summary**

- ▶ PTK contains functions for data sharing that go beyond what is available in PVM and MPI.
- $\triangleright$  PTK contains workpools that are not available via open source. The workpools provide functionality that would require a significant amount of time to create from scratch.
- $\triangleright$  The functions in PTK are fully tested, and benchmarking numbers are available.
- ▶ PTK provides the user with examples of how to use the functions, along with user documentation.

### Future Directions

- $\triangleright$  Change the task list in the centralized workpool to a priority queue.
	- $\triangleright$  this may slow things down needs to be benchmarked
	- ▶ adds an extra parameter
- $\triangleright$  Multi-threading implement separate computation and communication threads in the distributed workpool.
- $\triangleright$  Create a C++ version of the library.